# **Шмагирев Алексей Викторович**

# Оптимизация производственной программы промышленного предприятия

(на примере ОАО «Новосибирский электровакуумный завод»)

специальность 08.00.05 – Экономика и управление народным хозяйством ( экономика, организация и управление предприятиями, отраслями и комплексами в промышленности)

# **Автореферат**

диссертации на соискание ученой степени кандидата экономических наук

НОВОСИБИРСК – 2009

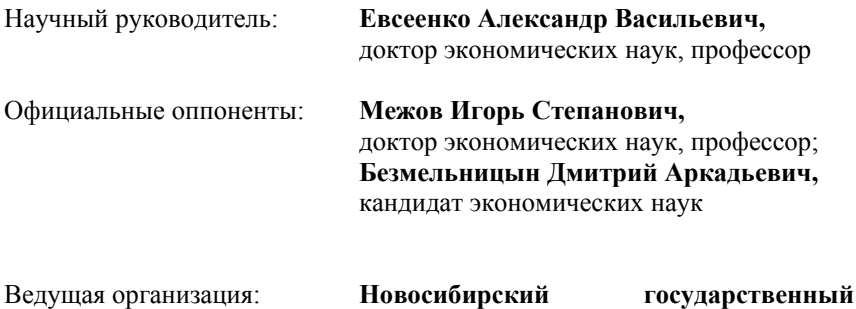

**университет экономики и управления**

Защита состоится 16 октября 2009 года в 12.00 часов на заседании диссертационного совета Д 003.001.01 при Институте экономики и организации промышленного производства СО РАН по адресу: 630090, г. Новосибирск, проспект Академика Лаврентьева, 17, конференц-зал.

С диссертацией можно ознакомиться в библиотеке Института экономики и организации промышленного производства СО РАН.

Автореферат разослан 15 сентября 2009 г.

Отзывы на автореферат, заверенные печатью, просим направлять по адресу: 630090, г. Новосибирск, проспект Академика Лаврентьева, 17, Институт экономики и организации промышленного производства Сибирского отделения РАН, ученому секретарю диссертационного совета Д 003.001.01 В.В. Титову.

Ученый секретарь диссертационного совета, доктор экономических наук, профессор В.В. Титов

#### **Актуальность исследования.**

Диссертация посвящена оптимизации производственной программы крупного многопрофильного промышленного предприятия, ведущего серийное или массовое производство продукции, на примере ОАО «Новосибирский электровакуумный завод» (ОАО «НЭВЗ»).

В настоящее время в экономической науке и практике наблюдается новый всплеск интереса к вопросам оптимизации производственной программы предприятия. Не требует особых пояснений, что в условиях рыночной экономики, когда каждая компания должна самостоятельно выбирать направления своей хозяйственной деятельности и развития и может опираться только на собственные ресурсы, для руководителей компании и сотрудников экономической службы жизненно важно уметь определять, какие виды продукции и отдельные изделия надо производить и в каких количествах, чтобы получить максимальную прибыль, удержать и расширить позиции на рынке, и при этом уложиться в имеющиеся ресурсы, которые в то же время желательно использовать полностью. При этом различные отрасли, различные типы промышленных предприятий, различные отдельные предприятия имеют значительные отличия и особенности, которые необходимо учитывать при оптимизации.

Для оптимизации производственной программы важно разработать модель оптимизации, наиболее полно соответствующую особенностям и целям конкретного предприятия, творчески применить многочисленные существующие модели и методы оптимизации к конкретной специфике объекта.

Но одной модели недостаточно. Чтобы модель оптимизации приводила к правильным решениям, необходимо разработать систему оптимального планирования на предприятии, включающую в себя не только модель, но методику подготовки данных для этой модели, получения ее параметров, а также механизм принятия управленческих решений на основе модели оптимизации. Далее, для практического внедрения оптимизационного планирования на предприятии необходимо разработать схему взаимодействия служб и работников, ответственных за те или иные действия и управленческие решения.

При этом оптимизационное планирование в долгосрочном и краткосрочном периоде имеет существенные отличия, и важно выбрать тип оптимизации или найти их сочетание, наиболее соответствующее целям предприятия.

Таким образом, именно потребность в адаптации существующих моделей и методов оптимизации условиям конкретного предприятия (на примере ОАО «НЭВЗ»), в разработке адекватной модели оптимизации, блока подготовки данных и схемы принятия решений определяет актуальность исследования.

# **Степень разработанности проблемы.**

В настоящий момент, как уже говорилось, в России заметен всплеск интереса к оптимальному планированию производственной программы. Вместе с тем, эта тематика хорошо исследована в научной литературе, а также существует большой опыт практического применения различных моделей оптимизации на промышленных предприятиях.

Теоретической основой диссертации являются труды отечественных и зарубежных авторов в области оптимизационного планирования - Л.В. Канторовича, В.И. Данилина, А.М. Ковалевского, В.В. Титова, А.В. Коробкина, М.Н. Васильева, В.Ф. Соболева, В.Ф., Б.И. Герасимова, А.М. Миклашевского, Н.Б. Мироносецкого, а также в области экономического анализа - А.Д. Шеремета, К. Друри, В.Ф. Палия, Р. Купера, Ч.Т. Хорнгрена, С.А. Николаевой, В.Э. Керимова и др.

Наиболее хорошо разработанной темой является построение математической модели оптимизации производственной программы. Разработано большое количество моделей различной полноты и сложности. Тем не менее, существует определенный простор и для новых исследований, особенно в области адаптации существующих моделей и методов оптимизации производственной программы к особенностям определенного типа предприятий и конкретного предприятия. Необходимо выбрать учитываемые в модели факторы, способ их моделирования, длительность планируемого периода и его внутреннюю структуру.

Менее исследованы в литературе вопросы подготовки финансовой и экономической информации для модели оптимизации, последовательности этапов оптимального планирования и алгоритма принятия управленческих решений на его основе. Но именно разработка этих вопросов позволяет построить систему оптимального планирования не просто как математический аппарат решении оптимизационной задачи, а как полноценный компонент системы управления предприятием.

С точки зрения подготовки информации для модели встает, в первую очередь, задача корректировки существующей системы учета на предприятии в целях ее приспособления к задачам оптимального планирования, своевременного получения необходимых для модели данных в нужной группировке.

Также стоит задача группировки затрат и доходов предприятия, чтобы эта группировка в наибольшей степени соответствовала модели оптимизации. Задавать ли условия по превышению доходов над расходами в целом по предприятию или по отдельным сегментам (подразделениям, группам выпускаемой продукции и т.д.)? Если по сегментам, то как учитывать условно-постоянные расходы, разделять ли их между этими сегментами? Ответы на эти и другие вопросы определяют формулировку задачи оптимизации производственной программы и влияют на получаемое оптимальное решение.

С точки зрения построения системы принятия решений в рамках оптимального планирования необходимо определить алгоритм оптимизации, последовательность этапов, службы предприятия и отдельных работников, ответственных за каждый этап – подготовку информации, непосредственные оптимизационные расчеты и принятие на их основе управленческих решений и их корректировку.

Все эти компоненты системы оптимального планирования должны быть взаимосвязаны и отвечать особенностям рассматриваемого предприятия – сложного многопрофильного промышленного предприятия, каковым является ОАО «НЭВЗ».Тогда можно будет говорить о разработке методики, системы оптимального планирования как важного компонента системы управления предприятием.

**Целью** исследования является разработка научно обоснованных предложений по оптимизации производственной программы для многопрофильного промышленного предприятия и применение их на предприятии ОАО «НЭВЗ».

Для достижения поставленной цели необходимо было решить следующие **задачи**:

1. Разработка алгоритма принятия решений и последовательности этапов оптимального планирования, а также схемы взаимодействия служб и работников предприятия, ответственных за тот или иной этап.

2. Построение, на основе адаптации существующих моделей к особенностям предприятия, модели оптимизации производственной программы, наиболее соответствующей предприятию рассматриваемого типа.

3. Разработка методов группировки данных о результатах хозяйственно-экономической деятельности предприятия, которая будет положена в основу модели оптимизации.

4. Разработка системы подготовки информации для модели оптимизации – адаптация системы учета на предприятии к задаче оптимизации, способы получения параметров модели, в т.ч. дополнительные модели и расчетные алгоритмы.

5. Практическое применение полученных результатов на предприятии ОАО «НЭВЗ» и демонстрация полученных результатов.

**Объектом исследования** является ОАО «НЭВЗ» - крупное многопрофильное предприятие, ведущее массовое или серийное производство продукции, и однотипные предприятия.

**Предметом исследования** выступает оптимизационное планирование на предприятиях сходного с ОАО «НЭВЗ» типа – собственно модель оптимизации, блок подготовки информации, схемы принятия решений, взятые не обособленно, а как единая система взаимосвязанных компонентов.

#### **Область исследования.**

Работа соответствует пункту 15.28 («управление производственной программой в различных условиях хозяйствования подразделения организации») паспорта специальности ВАК 08.00.05.

**Методологическую основу** работы составили диалектический метод, системный подход, моделирование, математические методы, а также методы анализа и синтеза, гипотетического предположения, восхождения от абстрактного к конкретному и от конкретного к абстрактному.

**Результаты исследования, полученные лично автором**.

Построена модель оптимизации производственной программы, адаптированная к предприятию рассматриваемого типа.

Разработана система подготовки информации для модели оптимизации – методика группировки затрат, корректировка системы учета на предприятии, а также разработан алгоритм действий служб предприятия при практическом осуществлении оптимизационного планирования.

Полученные результаты применены к предприятию ОАО «НЭВЗ» и осуществлен многовариантный анализ производственной программы предприятия.

#### **Научная новизна и основные научные положения, защищаемые в диссертации.**

Разработана система оптимального планирования производственной программы в условиях сложного многопрофильного промышленного предприятия на основе построения математической модели оптимизации производственной программы с учетом различных факторов и ограничений, с помощью адаптации существующих моделей к особенностям предприятия. Причем модель оптимизации рассматривается не сама по себе, а как часть системы оптимального планирования, включающей в себя также методику подготовки данных для расчетов и схему взаимодействия служб предприятия при осуществлении оптимизационных расчетов.

Сформирована методика подготовки производственно-экономической и финансовой информации для модели оптимизации, основанная на группировке затрат и доходов, наиболее подходящей для целей оптимизационного планирования, разработке вспомогательных моделей для получения тех или иных параметров основной модели.

Разработаны положения по практическому использованию результатов оптимизационных расчетов, отражающих последовательность этапов оптимизации производственной программы и принятия управленческих решений, с указанием служб и лиц, ответственных за каждый этап и способов их взаимодействия между собой.

### **Теоретическая и практическая значимость работы.**

Теоретическое значение представленных в диссертации научных результатов заключается в совершенствовании процесса оптимального планирования на промышленных предприятиях, ориентированного на повышение эффективности функционирования предприятия в современных условиях.

Результаты работы были успешно применены в ОАО «НЭВЗ», а также могут быть применены на любом предприятии того же типа в России, а также частично и на предприятиях другого типа, при внедрении системы оптимизационного планирования.

#### **Научно-теоретическая апробация работы.**

Основные выводы работы обсуждались на Конференциях молодых ученых «Новые направления социальноэкономического развития и инновации: взгляд молодых ученых» в 2005 году и «Социально-экономическое развитие России: идеи молодых ученых» в марте 2008 г., проведенных в Институте Экономики и Организации Промышленного Производства СО РАН, и были отмечены дипломом. Также работа была представлена и обсуждена на конференции предприятий – производителей керамики, проведенной в 2009 г. в Новосибирске.

#### **Публикации автора по теме диссертации.**

По теме исследования опубликовано 5 работ общим объемом 3,41 п.л., в том числе одна – в Вестнике НГУ (серия социально-экономических наук), рекомендованном ВАК РФ для опубликования результатов диссертационных исследований, четыре публикации – в сборниках научных трудов ИЭОПП СО РАН и научных записках СибАГС.

# **Объем и структура диссертации.**

Диссертационная работа состоит из введения, пяти глав и заключения, изложенных на 133 страницах, список литературы насчитывает 103 источника.

Во введении обоснована актуальность выбранной темы диссертации, определены цели исследования, сформулированы элементы научной новизны, показана практическая значимость исследования.

В первой главе, на основе изучения научной литературы и практики хозяйствующих субъектов, дан анализ проблем и методов оптимального планирования на промышленных предприятиях – моделей оптимизации, методов подготовки данных и алгоритмов принятия управленческих решений.

Во второй главе разработана математическая модель оптимизации производственной программы на период в один квартал с учетом технологических, рыночных и финансовых факторов и ограничений, а также сделаны некоторые существенные выводы о послеоптимизационном анализе.

В третьей главе разработана система подготовки информации для модели оптимизации производственной программы в рамках системы оптимального планирования.

Четвертая глава посвящена последовательности этапов оптимального планирования и алгоритму принятия управленческих решений.

В пятой главе полученные результаты применены в ОАО «НЭВЗ», что позволило выработать предложения по выходу предприятия на безубыточную работу и продемонстрировать различные аспекты разработанной оптимизационной модели.

В заключении обобщены основные результаты выполненной работы.

# **ОСНОВНЫЕ ПОЛОЖЕНИЯ И РЕЗУЛЬТАТЫ ИССЛЕДОВАНИЯ, ВЫНОСИМЫЕ НА ЗАЩИТУ**

**1. Показано, что для управления промышленными предприятиями с помощью оптимизации производственной программы недостаточно разработки модели оптимизации, а необходим системный подход к оптимизации,** включающий в себя в качестве взаимосвязанных компонентов математическую модель оптимизации, систему подготовки данных для оптимизационных расчетов, в т.ч. систему учета и группировки затрат, механизм взаимодействия служб предприятия и принятия управленческих решений.

**2. Построена модель оптимизации, наиболее адекватная, по мнению автора, для ОАО «НЭВЗ», а также предприятий аналогичного типа.** 

Модель построена на базе задачи оптимизации производственной программы с целевой функцией маржинального дохода и при ограничениях по оборудованию и рынку сбыта.

Период оптимизации выбран в один квартал, причем модель представляет собой последовательность трех моделей с периодом в один месяц. Такой период наиболее отвечает особенностям предприятия, его системе планирования в условиях неопределенности рыночной конъюнктуры. Проблема непредсказуемости является одной из самых актуальных в современной рыночной экономике. Особенно это относится к крупному многопрофильному предприятию серийного производства, не имеющему гарантированного спроса на свою продукцию, каковым является ОАО «НЭВЗ». Математически смоделировать ситуацию на таком предприятии на несколько лет вперед в большинстве случаев очень сложно, что и определило выбор периода моделирования.

Модель основана на разделении переменных и постоянных затрат предприятия. Особенно существенно то, что постоянные расходы разделены на адресные, т.е. такие, которые относятся только на одно направление деятельности и исчезнут при ликвидации этого направления, и нераспределенные по направлениям, которые относятся на все предприятие в целом.

Учет в модели постоянных затрат одной суммой может привести к ошибочным выводам. Например, если рассматривать постоянные затраты только в целом по предприятию, то в оптимальное решение может попасть большой объем выпуска изделий, пусть и обладающих хорошими показателями маржинального дохода на единицу активного ограничения, но из того направления, которое оттягивает на себя львиную долю постоянных затрат, потому что мы эти постоянные затраты в модели отнесли не на это направление, на которое они по факту относятся, а в целом на предприятие, и, таким образом, «завысили» показатели данного направления, снизив приходящиеся на него затраты. В то время как при разделении постоянных затрат по направлениям, изделия данного направления, вполне возможно, вообще не попадут в оптимальное решение. Выделение нераспределенной части постоянных затрат также необходимо, т.к. такая часть постоянных затрат, которая не связана непосредственно с каким-либо направлением (заработная плата директора, сотрудников бухгалтерии и т.д., платежи по аренде тех помещений, которые останутся даже при снятии с производства отдельных групп изделий и др.), существует и, как правило, достигает значительных размеров, и распределение таких расходов по направлениям может исказить реальное положение и, следовательно, привести к неправильному решению задачи оптимизации производственной программы.

Поставлено условие превышения маржинального дохода над постоянными расходами не только в целом по предприятию, но и по каждому направлению. Данное требование является важным и важно для корректной оптимизации производственной программы многопрофильного предприятия.

В модели учтены факторы, существенные для предприятия. Учитывается дефицит оборотных средств и необходимость его покрытия за счет привлечения кредитных ресурсов. Каждому изделию сопоставлены параметры оборачиваемости, характеризующие среднестатистические доли выпуска данного изделия, затраты на которые возвращаются через то или иное количество месяцев.

Учтены также технологические потери при производстве изделий, соотношения между объемами выпуска ряда изделий, ограничения на минимум выпуска по некоторым изделиям (что связано со стратегическими планами предприятия) и на минимальный уровень маржинальной рентабельности.

Модель имеет следующий вид:

 $(\sum_{t_1} \sum_i (w^{t_1} v_i^{t_1} y_i^{t_1} x_i^t) - \sum_i c_i^t x_i^t) + (B_t + (\sum_{t_1} \sum_i v_i^{t_1} y_i^t x_i^{t_1}) - \sum_i c_i^t x_i^t - S^t) * r * w^t \max_{x_i^t} 1$  $\sum_{i\in I} (pf - cf)x^{\varepsilon}_i \geq \sum_{i} S^{\varepsilon}_i$  $(1)$  $\Sigma_c(p_1^L - c_1^L)x_1^L \geq 5^L_l + 5^L_{\text{supersym}}$  $(2)$  $\sum_i (d_{ii} * \prod_{i=1}^j \kappa \mathbf{z}_{0i}) * x_i^i \leq A_i^i \ \forall j, t$ ;  $(3)$  $U_{k}^{\varepsilon} \leq \sum_{i} b_{ik} x_{i}^{\varepsilon} \leq B_{k}^{\varepsilon} \forall k, t$  $(4)$  $\sum_{\ell \in [m]} \sum_{m} x_{m}^{\ell} = Q_{m}^{\ell}$  $(5)$  $cf = cf^{-1} - \Delta cf$  $(6)$  $S_1^2 = S_1^{2-1} - \Delta S_2^2$  $(7)$  $\begin{array}{l} A_2^5 = A_2^{1-1} + \Delta A_2^7 \\ 100\% * \dfrac{2\sqrt{2}\left( \rho_2^4 - c_2^2 \right) x_1^4}{\Sigma_2 \Sigma_1 c_2^4 x_1^4} \geq M\% \; ; \end{array}$  $(8)$  $(9)$  $(10)$  $x5 \geq 0$  VL t

 $x_i^*$ — выпуск і-ого изделия в период t из  $i = (1, n)$  изделий, которые может производить предприятие.

 $p_i$  – цена і-ого изделия в период t.

с<sup>1</sup>- переменные затраты на производство i-ого изделия в периоде t ( если одно изделие может производиться с помощью нескольких альтернативных технологий, то количество изделий, произведенных на каждой технологии, может быть представлено как самостоятельная переменная х<sub>i</sub>).

S<sup>t</sup>- постоянные затраты на производство продукции (включаемые в себестоимость) в периоде t.

а <sub>и</sub>- потребность в каком-либо ресурсе вида ј на производство единицы i-ого изделия в периоде t (например, время обработки на каком-либо виде оборудования).

А — наличие ресурса вида *і* в периоде t (например, общее время работы какого-либо вида оборудования).

Ве ограничения по рынку сбыта для к-ой линейной комбинации изделий в периоде р, И - ограничение на объем выпуска снизу.

 $w<sup>t</sup>$  – коэффициент дисконтирования для периода t (сведение к периоду 1), равен 1 в данной модели.

 $\mathcal{I}$  - постоянные затраты на направление деятельности направления  $\mathbf{l}$  в периоде t.

St = нераспределенные по направлениям потстоянные затраты в периоде t.

 $v_i^{r_1 r_2}$  - доля выпуска изделия i, произведенного в периоде  $t_1$ , полученная в периоде  $t_2$ .

оборотных средств остаток В.  $\sim 10^{-1}$ на начало периода  $t_{\cdot}$ причем  $B_t = B_{t-1} + (\sum_{i_1} \sum_i v_i^{t_1} + b_i^{t_2} + b_i^{t_1}) - \sum_i c_i^{t-1}x_i^{t-1} - s^{t-1}$  And  $t > 1$ 

кз<sub>іі</sub> - коэффициент запуска изделия і на операции ј, который считается как отношение количества заготовок, которое надо запустить на операцию для получения 1000 годных на выходе, к 1000.

d<sub>ii</sub> - потребность рабочего времени оборудования на операции ј на получение одного изделия і на выходе этой операции без учета техпотерь.

**A** c<sup>2</sup>, **AS**<sup>2</sup>, **AA**<sup>2</sup> - изменение переменных затрат на изделие i, постоянных затрат на направление деятельности I, количества единиц оборудования вида *i* в периоде t по сравнению с периодом t-1 в результате осуществления инвестиционных проектов и оргтехмероприятий, предусмотренных долгосрочным планом.

в<sub>ии</sub> – коэффициент для изделия і в k-ой линейной комбинации изделий, используется при задании ограничений на максимальный и минимальный объем производства.

Vim - коэффициент для изделия і в m-ой линейной комбинации изделий, задающей соотношения между объемами производства отдельных видов изделий (комплектность и т.д.).

Q<sup>t</sup> - свободный член для m-ой линейной комбинации изделий, задающей соотношения между отдельными изделиями.

М - минимальный уровень маржинальной рентабельности.

Целевая функция - дисконтированный маржинальный доход от производства изделий, с учетом сроков поступления денежных средств за отгруженную продукцию и выплаты процентов за краткосрочный кредит.

Неравенства 1 - маржинальный доход по каждому направлению должен быть больше постоянных затрат, относимых на это направление.

Неравенство 2 – маржинальный доход по всем направлениям должен быть больше всех постоянных затрат (постоянных затрат по всем направлениям и нераспределенных постоянных затрат).

Неравенства 3 – ограничения по оборудованию.

Неравенства 4 – ограничения по максимальному и минимальному объему производства изделий (емкость рынка, требования потребителей, стратегические планы предприятия).

Неравенства 5 – пропорции между объемами выпуска изделий (в случае, если поставляются в комплекте и т.д.) Неравенства 6-8 – изменение переменных, постоянных затрат, количества оборудования в результате осуществления долгосрочных инвестиционных планов и оргтехмероприятий.

Неравенство 9 – минимальный уровень маржинальной рентабельности.

Неравенства 10 – неотрицательность выпуска.

Модель допускает также возможность выбора, в рамках вариантного подхода, инвестиционных проектов из числа допустимых в соответствии с годовым планом.

В конце главы рассмотрен вопрос устойчивости оптимального решения. Не должен реализоваться вариант, когда небольшие изменения параметров или неизбежные погрешности при их нахождении радикально меняют решение. В этом отношении сделан ряд выводов и намечено направление для анализа.

# **3. Разработана подсистема подготовки финансовой и экономической информации для модели оптимизации производственной программы в рамках системы оптимального планирования на предприятии.**

Определены виды расходов, которые на предприятии ОАО «НЭВЗ» и аналогичных предприятиях следует относить к переменным и постоянным расходам, в последнем случае – к адресным либо нераспределенным по направлениям. Приведен критерий отношения постоянных расходов к адресным или нераспределенным – исчезновение данных расходов при снятии направления с производства.

Даны формулы для определения фактических переменных расходов на изделие, а также параметров оборачиваемости изделий.

Кроме того, необходимо обеспечить, чтобы не только определялись переменные расходы по каждому направлению деятельности, но и все виды затрат, которые образуют постоянные расходы, классифицировались одновременно по направлениям деятельности, подразделениям, элементам затрат и статьям калькуляции. Для этого сделаны предложения по корректировке существующей системы учета на предприятии, в целях приведения ее в соответствие с потребностями оптимального планирования. Для отнесения всех учетных записей в счетах производственных затрат к той или иной группе изделий и элементу затрат необходимо, чтобы имелись все необходимые субсчета, а первичные документы учета – отчеты мастеров о движении материальных ценностей, авизо, ведомости передачи, наряды и др. - уже содержали в себе соответствующую информацию (о том, на какое направление и к какому элементу относятся отражаемые в документах затраты).

4. **Разработана последовательность этапов оптимального планирования, от подготовки данных до принятия управленческих решений, с определением лиц и подразделений предприятия, ответственных за каждый этап.** 

Основная идея заключается в том, что оптимальное планирование – задача не только экономическоаналитической службы, а всех служб предприятия, каждой из которых должны выделяться своя область работы и набор полномочий.

Нельзя правильно рассчитать оптимизационную модель только группой аналитиков. Один или два специалиста в области моделирования, даже опирающиеся на мощную компьютерную и программную базу, не смогут охватить и правильно интерпретировать всю необходимую информацию. Такая модель оптимизации неизбежно будет содержать ошибки как в значениях параметров, так и в формулировке ограничений и целевой функции, многие важные условия в ней будут не учтены. Следовательно, полученное решение окажется непригодным.

Расчет оптимальной производственной программы должен быть многоуровневым процессом, в котором участвуют все службы предприятия. Аналитик (или группа аналитиков), непосредственно занятая построением математической модели и производящая расчеты, какими бы квалифицированными специалистами они не были, не могут подменять собой все предприятие и решать все за другие службы. Их задача - выполнять роль штаба в процессе оптимизационного планирования, в котором обязательно играют свою роль и все другие подразделения. Причем функции руководителей и специалистов этих подразделений не сводятся только к предоставлению данных по запросу аналитиков. Они должны реально участвовать в формировании модели и иметь определенные права при принятии решений о внедрении полученных результатов.

Но, когда модель разработана, оптимальная производственная программа найдена и утверждена, то все планы и директивные указания на предприятии должны строиться исключительно на базе этой модели. Пересмотр этих планов и директив может быть допущен только после соответствующего пересмотра модели оптимизации.

Таким образом, подобная система не только повысит качество модели, но и вовлечет руководителей и специалистов служб и подразделений предприятия в оптимизационное планирование, позволит им на практике понять и оценить преимущества математического моделирования.

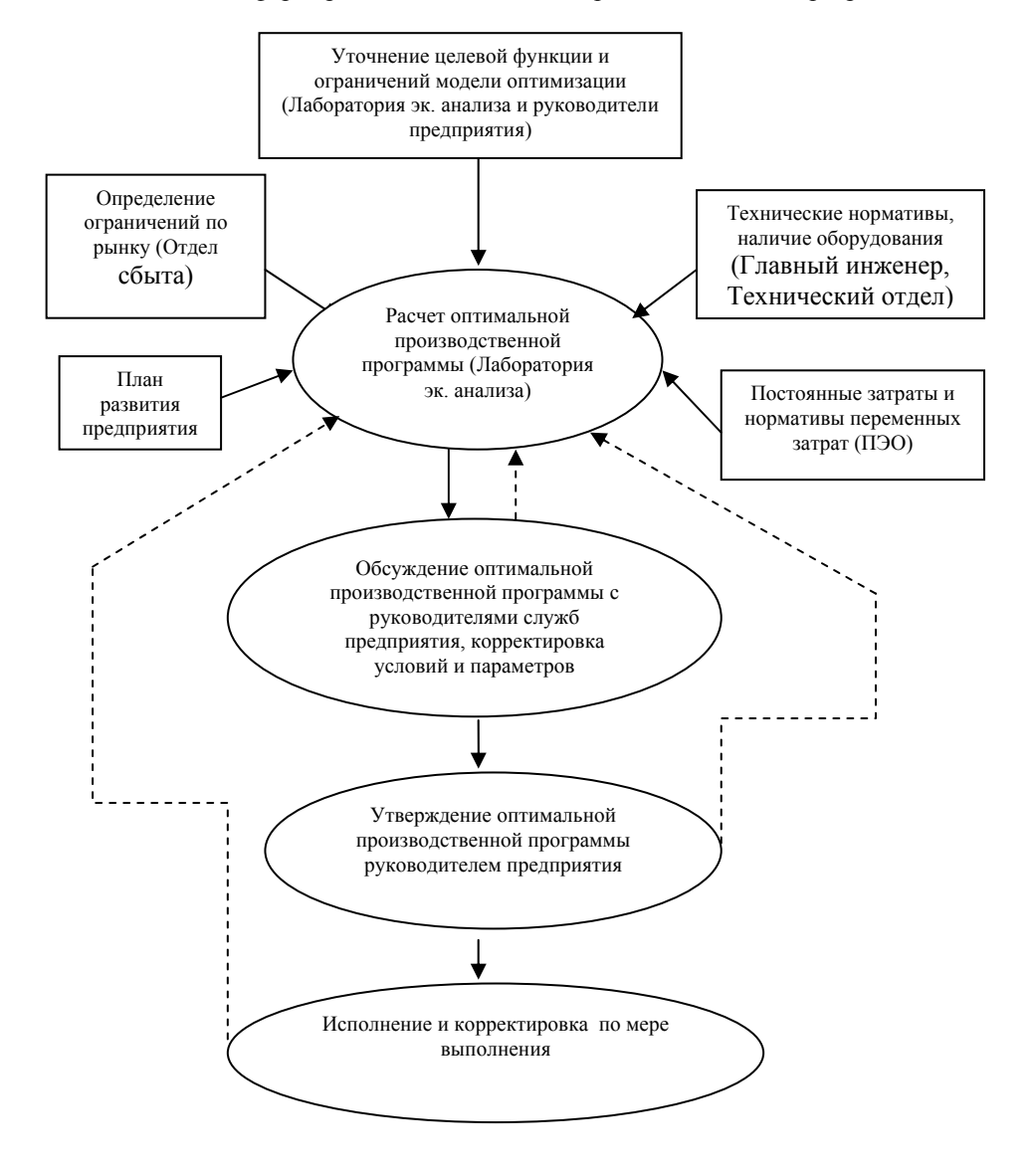

Схема 1. Этапы формирования оптимальной производственной программы

Также приведен алгоритм принятия решений руководством предприятия по результатам решения задачи оптимизации. Руководитель, опираясь на полученные результаты, должен определить, какие направления деятельности следует сохранить, какие ликвидировать, а в каких случаях необходимы те или иные мероприятия по увеличению объемов или снижению затрат. Вначале анализируется маржинальный доход по направлениям, затем сальдо маржинального дохода и постоянных расходов (относящихся не себестоимость) сначала по каждому направлению деятельности, затем в целом по предприятию, а затем – сальдо с учетом платежей инвестиций и прочих платежей из прибыли.

Схема 2. Принятие управленческого решения после расчета оптимальной производственной программы.

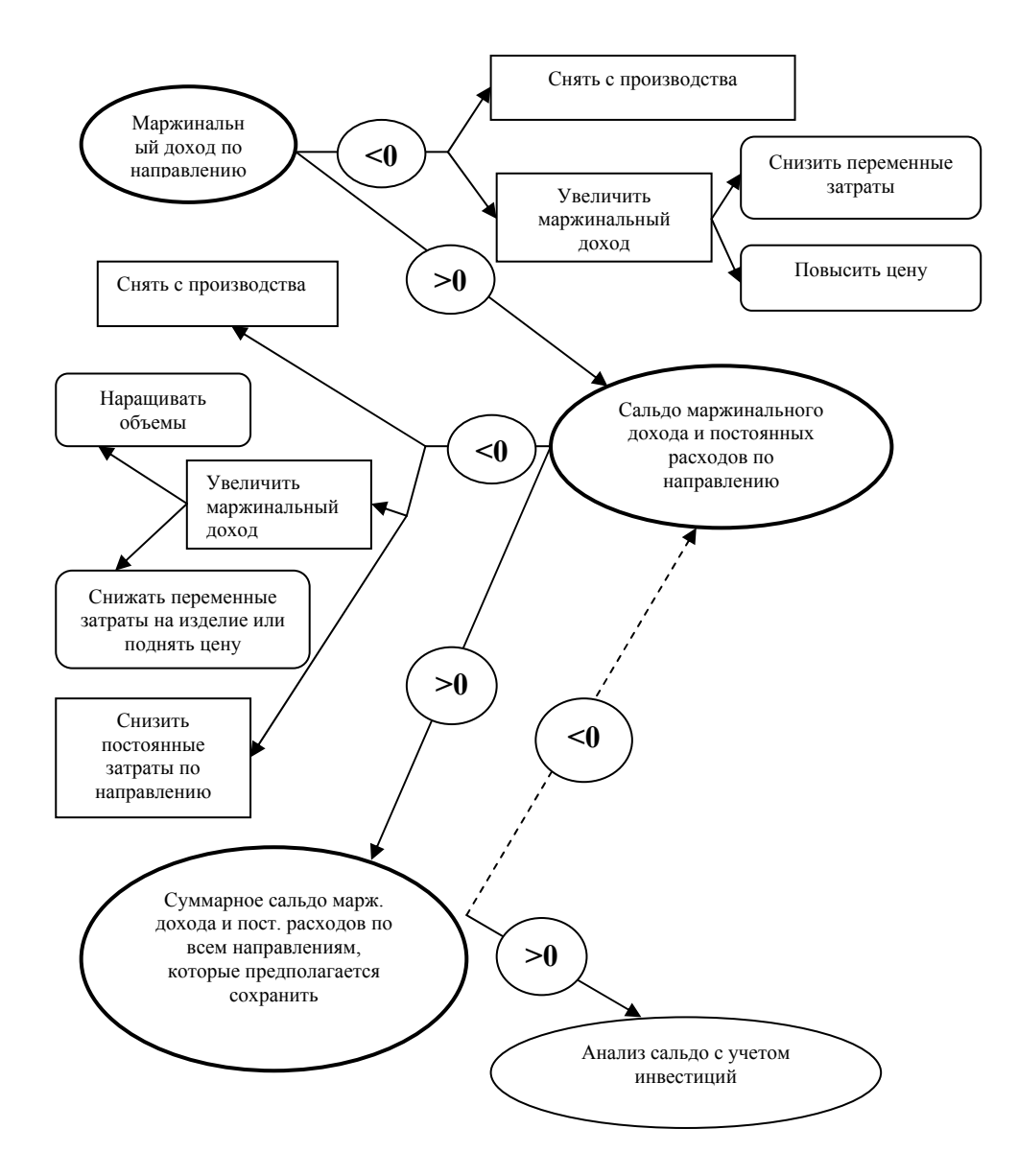

#### 5. **Полученные научные результаты были применены на предприятии ОАО «НЭВЗ».**

Открытое акционерное общество «Новосибирский электровакуумный завод (НЭВЗ) – многопроифильное промышленное предприятие отрасли «машиностроение», на котором в настоящий момент занято около 1000 человек. Предприятие было создано в 1941 году на базе эвакуированного из Ленинграда завода «Светлана».

В настоящее время основное внимание на предприятии уделяется развитию направлений на основе керамического производства - «Керамика», «Корпуса» и ВДК (корпуса – это тоже керамические изделия, но более высокой стадии обработки, с металлическим корпусом, а ВДК – это изделие еще более высокой стадии обработки), техническому перевооружению этого производства (в частности, установлены газовые печи и новые пресса, осуществляется монтаж туннельной газовой печи). Руководство предприятия надеется, что через несколько лет производство керамических изоляторов, корпусов и ВДК станет основой предприятия (в настоящее время самую большую долю в денежном отношении занимает продукция СВЧ). Но у предприятия на этом поле есть сильные конкуренты, как российские, так и зарубежные, особенно Китай.

Предприятие обладает всеми теми признаками многопрофильного промышленного предприятия, ведущего серийное или массовое производство продукции, для которого разработана методика оптимизации в предыдущих главах. Имеется несколько направлений деятельности, каждое из которых характеризуется достаточно сложным техпроцессом, причем зачастую одни и те же производственные ресурсы (оборудование, рабочая сила как рабочих, так и, тем более, общепроизводственного и общехозяйственного персонала) используются одновременно для нескольких направлений, что порождает соответствующие трудности учета. Производство по всем направлениям деятельности имеет серийный характер, существуют нормативы переменных затрат почти по всем видам продукции. Также на предприятии большой вес постоянных и накладных расходов, общехозяйственный и общепроизводственный персонал составляет больше половины общего количества работников предприятия. Все это позволяет применить к нему полученные выводы и результаты.

В настоящее время руководство сосредоточило основные усилия на направлениях «Керамика» (керамические изоляторы), «Корпуса» (изделия на базе керамических изоляторов для предприятий электроэнергетики), «ВДК» (вакуумные дугогасительные камеры) и

«ППП» (полупроводниковые приборы), выделив остальные направления в отдельное предприятие.

На предприятии внедрена разработанная в исследовании система оптимального планирования производственной программы, включающая в себя адаптированную к особенностям предприятия модель оптимизации, методику сбора финансовой и экономической информации для модели, последовательность этапов и алгоритм принятия управленческих решений на основе оптимизационной модели.

В главе проанализированы конкретные виды расходов предприятия и в соответствии с разработанной методикой отнесены к переменным расходам или постоянным расходам (адресным и нераспределенным), каждому виду расходов сопоставлен источник получения информации об его фактических и плановых значения. Получены числовые значения нормативов переменных затрат и плановых величин постоянных затрат на базе анализа фактических данных.

Для получения значений процентов технологических потерь на операциях применена группировка операций по двум цехам. Рассчитаны коэффициенты оборачиваемости затрат по различным видам изделий. Также получены и все другие необходимые для модели числовые значения параметров.

Сформулированы ограничения – по оборудованию, по рынку сбыта, по превышению маржинального дохода по каждому направлению над постоянными расходами, а также ограничения на минимальный объем производства некоторых изделий и на соотношения объемов выпуска ряда изделий.

Были проведены многовариантные оптимизационные расчеты. В результате была получена оптимальная производственная программа на плановый квартал, позволяющая при тех же ресурсах значительно улучшить экономический результат предприятия по сравнению с фактическим, выйти на безубыточную работу.

Таблина 1.

Маржинальный доход и постоянные расходы предприятия при фактической производственной программе (т.р.)

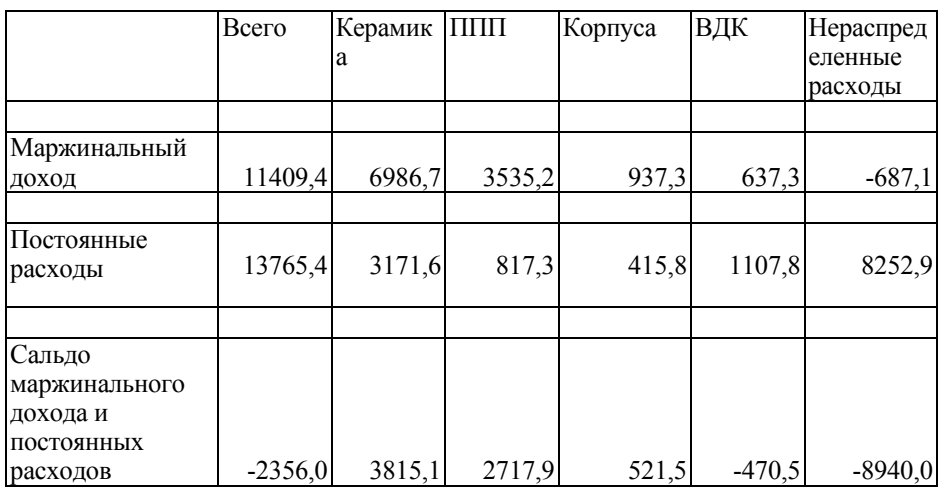

Таблица 2.

Маржинальный доход и постоянные расходы при оптимальной производственной программе (тыс. руб.)

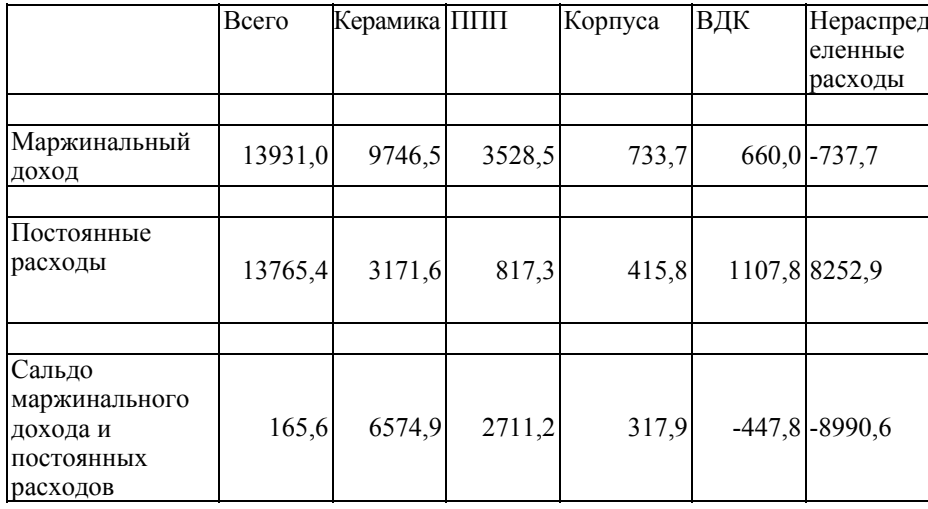

Проанализировано оптимальное решение, показана значимость использованных предположений.

Объем выпуска изделий в квартал при фактической и при оптимальной производственной программе (тыс. шт.)

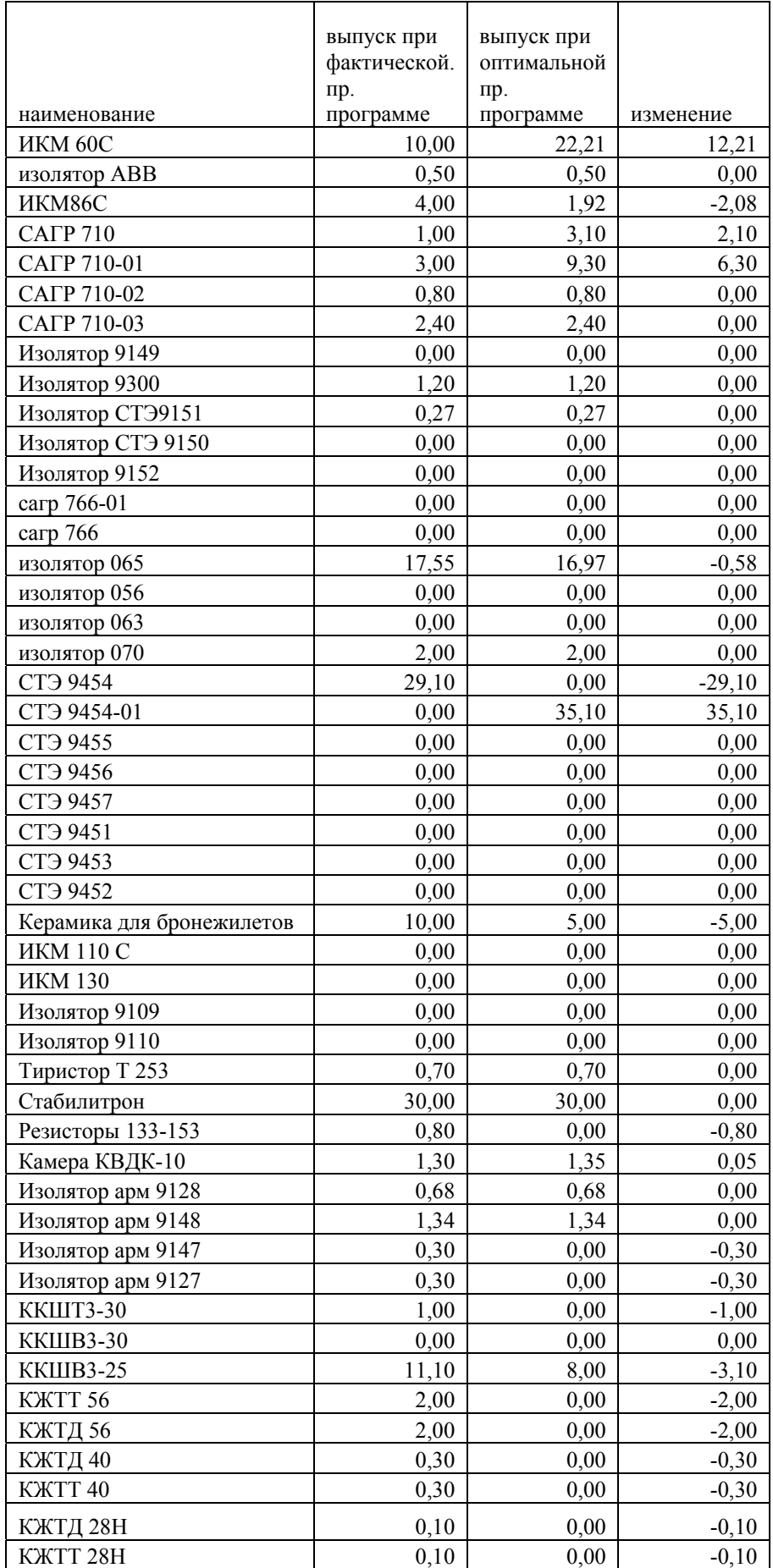

В частности, показана значимость разделения постоянных расходов предприятия на адресные (относящиеся на то или иное направление деятельности и исчезающие при ликвидации данного направления) и нераспределенные по направления расходы. Как показано, если бы такого разделения не было, то полученное решение получилось бы неверным и могло привести к ошибочным управленческим решениям.

Также показано, что для адекватного планирования необходимо учитывать привлечение кредитных ресурсов для восполнения дефицита оборотных средств и связанные с этим затраты, что учтено в модели.

Проанализирована устойчивость оптимального решения, что является необходимым для практического его применения, в связи с неизбежностью как неточностей при определении параметров модели, так и изменений ситуации. Найдены интервалы для величин фактического наличия оборудования, для коэффициентов целевой функции, внутри которых оптимальное решение или, по крайней мере, оптимальная номенклатура выпуска, не изменяется. Данные интервалы оказались лостаточно большими, следовательно, полученное решение является вполне реальным.

Далее, были произведены расчеты с учетом выполнения годового инвестиционного плана по введению дополнительного оборудования, и получена оптимальная производственная программа на плановый квартал, обеспечивающая получение прибыли от производства, как в целом по предприятию, так и по большинству направлений деятельности.

Таблица 4.

Маржинальный доход и постоянные расходы при оптимальной производственной программе с вводом нового оборудования (тыс. руб.)

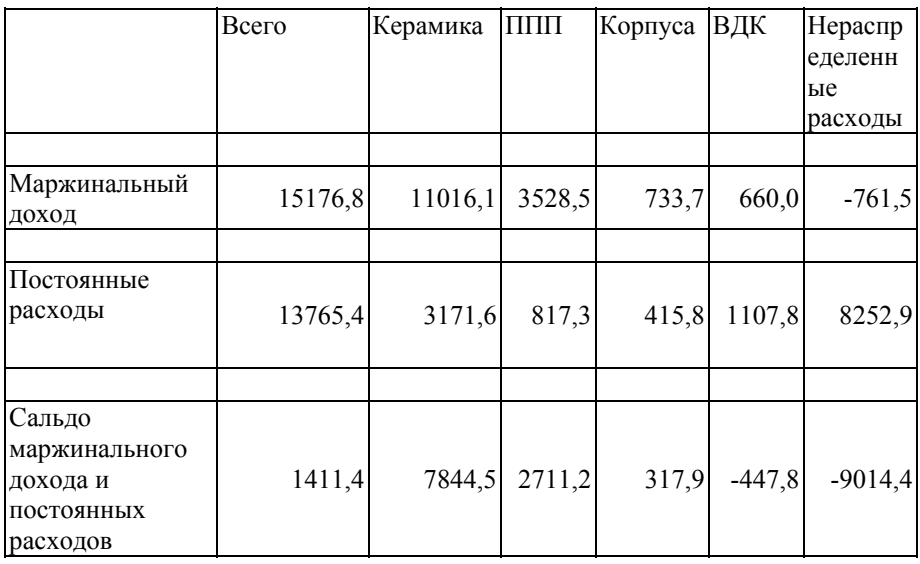

Маржинальный доход и сальдо увеличились по сравнению с оптимумом без ввода дополнительного оборудования на 1245.8 т.р., все это увеличение приходится на изделия керамики.

Таким образом, путем расчетов и их практического применения на прелприятии показана алекватность разработанной методики оптимизации производственной программы и получены положительные экономические результаты.

# Основные положения диссертации отражены в следующих публикациях:

Статьи в изданиях, рекомендованных ВАК:

1. Шмагирев А.В. Модель оптимизации производственной программы многопрофильного промышленного предприятия (на примере ОАО «НЭВЗ»)// Вестник Новосибирского государственного университета, серия «Социально-экономические науки», выпуск 1, т. 9. - 2009. - С. 54-59.

Статьи в других изданиях:

1. Шмагирев А.В. Интегрированная система управления стоимостью продукции на крупном промышленном предприятии// Научные записки Сибирской Академии Государственной Службы. - 2004. - №4. - С. 90-96.

2. Шмагирев А.В. Задача оптимизации производственной программы предприятия в системе управленческого учета// Сборник «Новые направления социально-экономического развития и инновации: взгляд молодых ученых». - Новосибирск: Издательство ИЭОПП СО РАН, 2006. - С. 162-167.

3. Шмагирев А.В. Методика действия экономической службы предприятии при решении задачи оптимизации производственной программы// Научные записки Сибирской Академии Государственной Службы,  $2005. -N93. -C. 95-102.$ 

4. Шмагирев А.В. Методы оптимизации производственной программы многопрофильного промышленного предприятия (на примере ОАО «НЭВЗ»)// Сборник «Социально-экономическое развитие России: идеи молодых ученых». - Новосибирск: Издательство ИЭОПП СО РАН, 2008. - С. 152-160.

С авторефератом можно ознакомиться на сайте Института экономики и организации промышленного производства СО РАН:<http://www.econom.nsc.ru/ieie>

Отпечатано ООО «Студия печати «Пресстиж», 630007, г. Новосибирск, ул. Октябрьская, 42, тел. (383) 218-84-32